## Bearbeitung des Inhalts

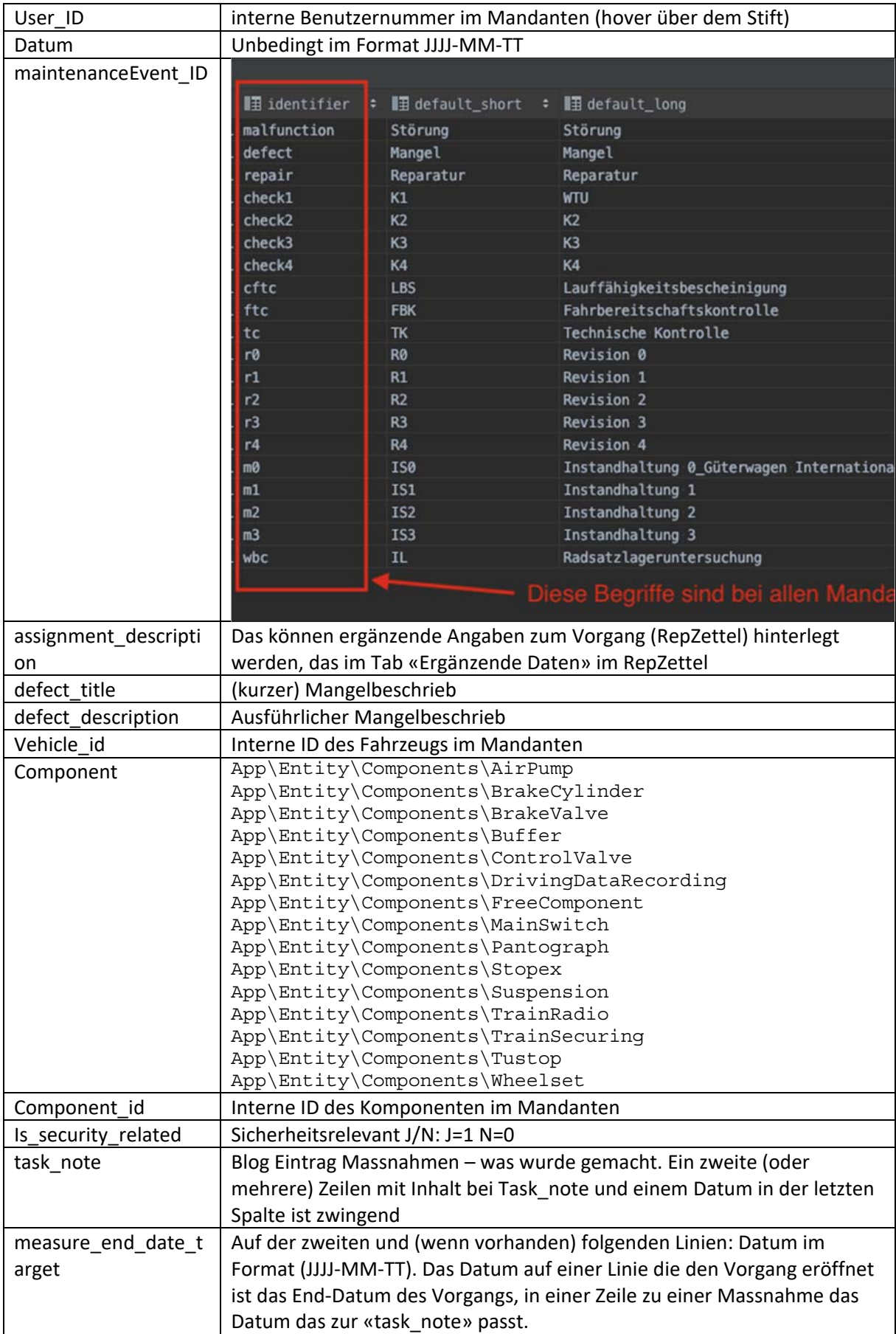